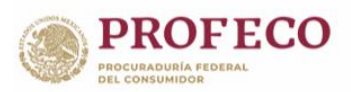

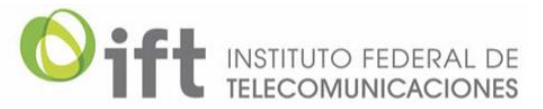

## **Herramientas para empoderar a las personas usuarias de servicios de telecomunicaciones.**

El Instituto Federal de Telecomunicaciones (IFT) y la Procuraduría Federal del Consumidor (PROFECO) ponen a tu alcance herramientas que te ayudarán a conocer, comparar y elegir tus servicios de telecomunicaciones.

Calcula tu consumo de datos y encuentra el plan tarifario que se adecua a tus necesidades en el Simulador de Consumo de Datos: http://simulador.ift.org.mx/simulador.php

Consulta y compara la cobertura de los operadores móviles en Mapas de Cobertura Móvil: http://coberturamovil.ift.org.mx/

Mide la velocidad de tu conexión a Internet en Conoce Tu Velocidad: http://www.ift.org.mx/conocetuvelocidad

Consulta tu consumo mensual y conoce los planes tarifarios que se adapten a tus necesidades en Conozco Mi Consumo: http://conozcomiconsumo.ift.org.mx/

Conoce los equipos móviles homologados ante el IFT en el Catálogo de Equipos Homologados: http://catalogomoviles.ift.org.mx/

Encuentra los celulares con funcionalidades de accesibilidad en el Catálogo de Equipos Accesibles: http://movilesaccesibles.ift.org.mx

Encuentra los centros de atención accesibles de los operadores en Ubica tu CAC: http://ubicatucac.ift.org.mx/

El IFT y la PROFECO ponen a tu disposición la herramienta Comparador de Contratos para que conozcas y compares las principales cláusulas de los contratos:

https://comparadorcontratos.ift.org.mx/ComparadorContratosAdhesion/

Consulta los contratos autorizados y registrados en:

Registro Público de Contratos de Adhesión:

https://rpca.profeco.gob.mx/Telecomunicaciones.html

Buro comercial-Profeco:

https://burocomercial.profeco.gob.mx/ca-telecom.jsp

Registro Público de Concesiones-IFT:

https://rpc.ift.org.mx/vrpc

La PROFECO pone a tu alcance una herramienta para que inscribas tu número fijo y/o móvil y no seas molestado con publicidad no deseada y tu información no sea utilizada con fines mercadotécnicos o publicitarios, mediante llamadas telefónicas y mensajes de texto.

Registro Público para Evitar Publicidad (REPEP) https://repep.profeco.gob.mx/index.jsp